# **caça niquel tv milionário baixar**

- 1. caça niquel tv milionário baixar
- 2. caça niquel tv milionário baixar :como usar o bonus do faz o bet ai
- 3. caça niquel tv milionário baixar :analise apostas desportivas

### **caça niquel tv milionário baixar**

#### Resumo:

**caça niquel tv milionário baixar : Faça parte da elite das apostas em mka.arq.br! Inscrevase agora e desfrute de benefícios exclusivos com nosso bônus especial!**  contente:

### **Baixar Máquina de Caça Níquel: Guia Completo**

No Brasil, as máquinas de caça níquel são uma forma popular de entretenimento e sorteio. Se você está procurando baixar uma máquina de caça níquel, você veio ao lugar certo! Neste guia completo, vamos lhe mostrar tudo o que você precisa saber sobre como baixar e jogar em caça niquel tv milionário baixar máquinas de caça níquel no Brasil.

#### **O que é uma máquina de caça níquel?**

Uma máquina de caça níquel é um tipo de máquina de jogos eletrônicos que permite aos jogadores apostar dinheiro em caça niquel tv milionário baixar jogos de sorteio. É chamado de "caça níquel" porque os jogos geralmente envolvem a tentativa de alinhar símbolos de níquel em caça niquel tv milionário baixar uma linha de pagamento.

#### **Como baixar uma máquina de caça níquel no Brasil**

Existem algumas maneiras de baixar uma máquina de caça níquel no Brasil. Uma opção é comprar uma máquina de caça níquel pré-fabricada em caça niquel tv milionário baixar uma loja especializada. Essas máquinas geralmente vêm com jogos pré-instalados e podem ser configuradas para aceitar diferentes moedas, incluindo o real brasileiro (R\$).

Outra opção é baixar um software de máquina de caça níquel e instalá-lo em caça niquel tv milionário baixar um computador ou dispositivo compatível. Existem vários softwares de máquina de caça níquel disponíveis on-line, muitos dos quais são gratuitos ou de baixo custo.

#### **Jogando em caça niquel tv milionário baixar máquinas de caça níquel no Brasil**

Uma vez que você tenha baixado uma máquina de caça níquel, é hora de começar a jogar! Para jogar, basta inserir o dinheiro e selecionar o jogo que deseja jogar. Em seguida, você pode ajustar suas apostas e começar a jogar.

É importante lembrar que as máquinas de caça níquel são jogos de azar e, como tal, envolvem algum risco financeiro. Portanto, é recomendável jogar apenas o dinheiro que você pode se dar ao luxo de perder e nunca apostar dinheiro que você não pode permitir-se perder.

Lotofacil

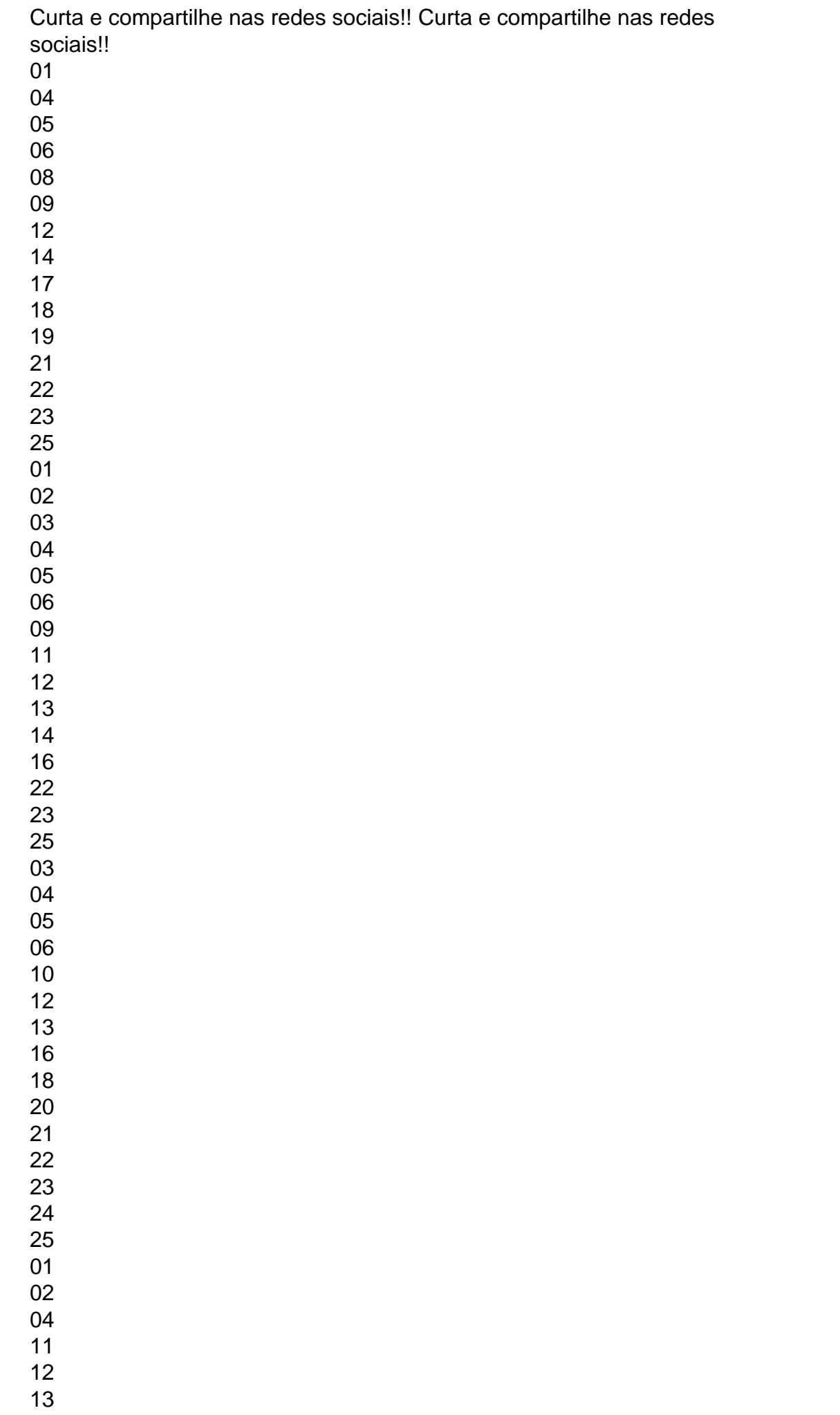

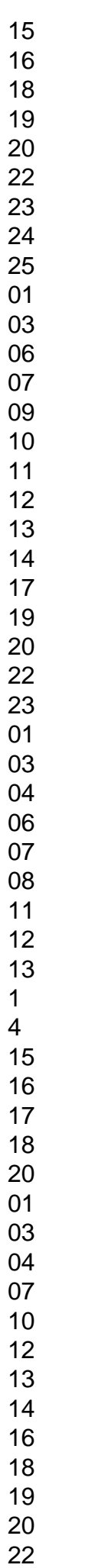

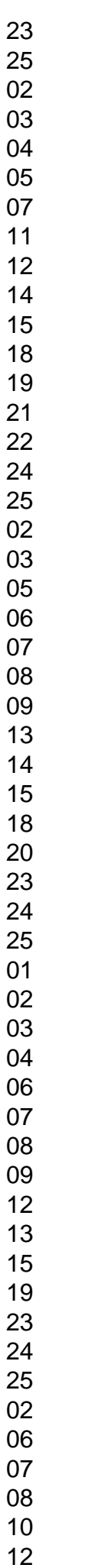

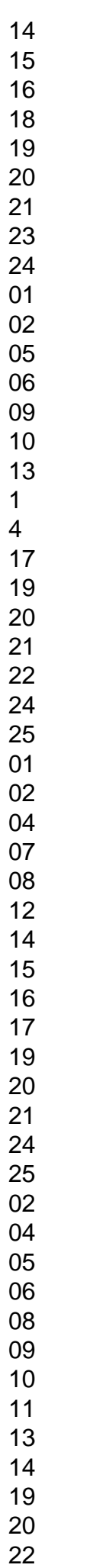

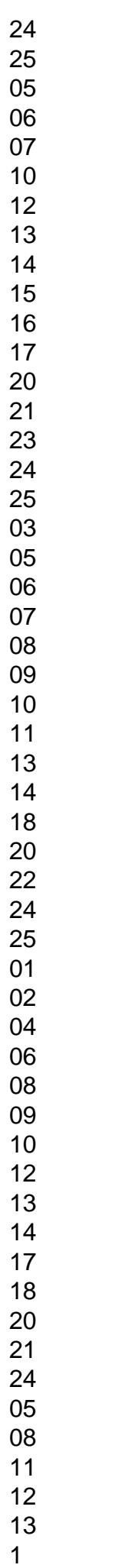

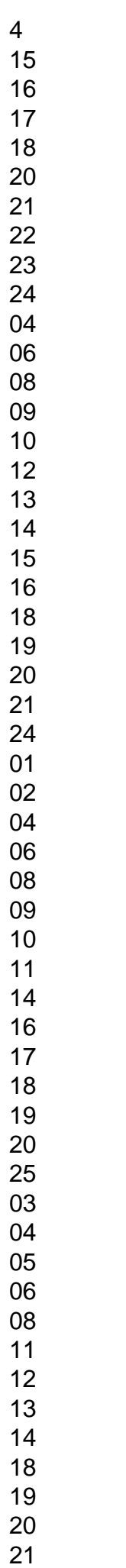

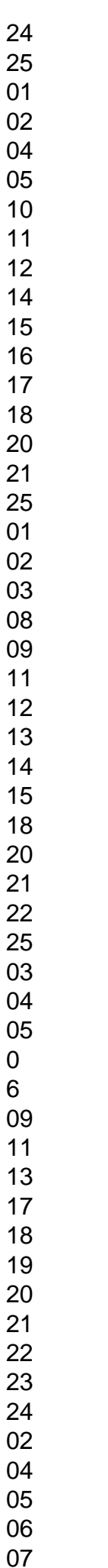

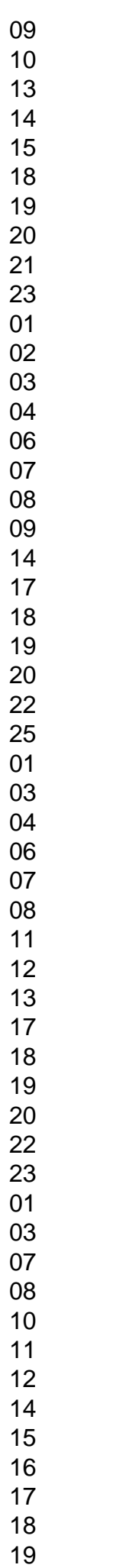

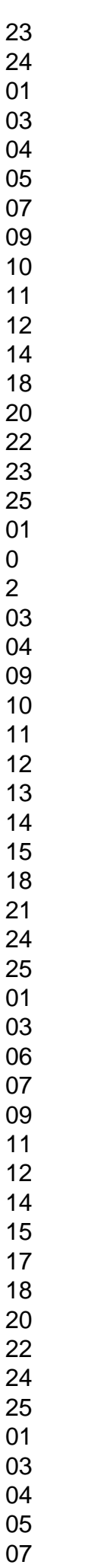

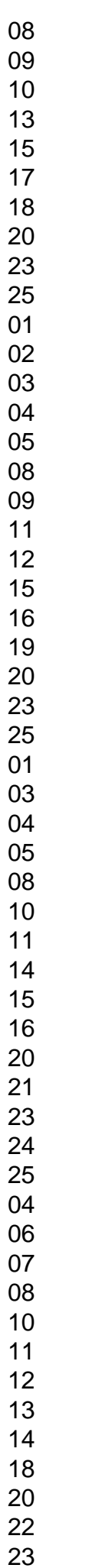

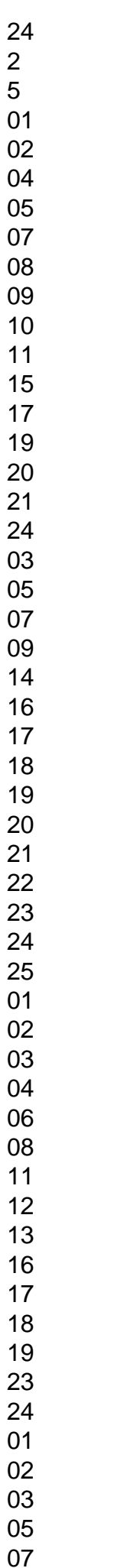

25 01 03 04 05 07 08 09 13 17 18 19 20 21 22 23 Todos resultados LOTOFACIL até hoje, lista de resultados resultados da sorteios da Lotofacil até hoje!Concurso:- 30/12/2024 (Sábado) - 1 ganhadorConcurso:- 29/12/2024 14/12/2024 (Quinta) - 4 ganhadoresConcurso:- 13/12/2024 (Quarta) - 2

todos os concursos anteriores, lista dos concursos por ordem de sorteio caixa econômica federal ou por ordem crescente de números, download em caça niquel tv milionário baixar excel,

de cada ano (com opção de download), consulta por concursos, consulta por datas do sorteio, ordenações e muito mais.Se você quiser baixar todos resultados para seu computador, clique no link abaixo:Temos também a opção de exibir os resultados por ano, basta clicar em caça niquel tv milionário baixar um ano abaixo!Temos a opção de ver todos os

Lotofacil em caça niquel tv milionário baixar uma página só.Abaixo a lista completa com todos os

(Sexta) - 1 ganhadorConcurso:- 28/12/2024 (Quinta) - 5 ganhadoresConcurso:- 27/12/2024 (Quarta) - 1 ganhadorConcurso:- 26/12/2024 (Terça) - AcumulouConcurso:- 23/12/2024 (Sábado) - 1 ganhadorConcurso:- 22/12/2024 (Sexta) - AcumulouConcurso:- 21/12/2024 (Quinta) - 1 ganhadorConcurso:- 20/12/2024 (Quarta) - 4 ganhadoresConcurso:- 19/12/2024 (Terça) - 3 ganhadoresConcurso:- 18/12/2024 (Segunda) - 3 ganhadoresConcurso:- 16/12/2024 (Sábado) - 3 ganhadoresConcurso:- 15/12/2024 (Sexta) - 1 ganhadorConcurso: ganhadoresConcurso:- 12/12/2024 (Terça) - AcumulouConcurso:- 11/12/2024 (Segunda) - 4 ganhadoresConcurso:- 09/12/2024 (Sábado) - 1 ganhadorConcurso:- 08/12/2024 (Sexta) - AcumulouConcurso:- 07/12/2024 (Quinta) - 1 ganhadorConcurso:- 06/12/2024 (Quarta) - 3 ganhadoresConcurso:- 05/12/2024 (Terça) - 3 ganhadoresConcurso:- 04/12/2024 (Segunda) - AcumulouConcurso:- 02/12/2024 (Sábado) - AcumulouConcurso:- 01/12/2024 (Sexta) - 2 ganhadoresConcurso:- 30/11/2024 (Quinta) - 1 ganhadorConcurso:- 29/11/2024 (Quarta) - 1 ganhadorConcurso:- 28/11/2024 (Terça) - 1 ganhadorConcurso:- 27/11/2024 (Segunda) - 10 ganhadoresConcurso:- 25/11/2024 (Sábado) - AcumulouConcurso:- 24/11/2024 (Sexta) - 4 ganhadoresConcurso:- 23/11/2024 (Quinta) - 2 ganhadoresConcurso:- 22/11/2024 (Quarta) -

3 ganhadoresConcurso:- 21/11/2024 (Terça) - 2 ganhadoresConcurso:- 20/11/2024 (Segunda)

- 1 ganhadorConcurso:- 18/11/2024 (Sábado) - 1 ganhadorConcurso:- 17/11/2024 (Sexta) -

5 ganhadoresConcurso:- 16/11/2024 (Quinta) - 2 ganhadoresConcurso:- 14/11/2024 (Terça)

- 3 ganhadoresConcurso:- 13/11/2024 (Segunda) - 2 ganhadores

### **caça niquel tv milionário baixar :como usar o bonus do faz o bet ai**

u imensamente popular jogo Spin & Go, permitindo que os jogadores joguem o jogo neamente no site sem precisar baixar o cliente desktop ou o aplicativo móvel. Poker rstars Rolls Out Browser-Based Spin e Go para jogadores do Reino Unido pokerindustrypro : notícias. artigo: 220025-pokerstar-rolls-out-brow... Baixe agora e usuário, nós temos

Se você é um entusiasta de apostas e gosta de jogos de casino, precisa conhecer o BetPix 365. Esse aplicativo oferece a você uma experiência completa e segura para que possa ganhar uma grana extra com facilidade e diversão.

O que é o BetPix 365?

O BetPix 365 é um aplicativo de entretenimento que disponibiliza uma variedade de jogos de casino, como Pix Futebol e Aviator. A aplicação é conhecida por caça niquel tv milionário baixar facilidade de uso, segurança e oferta de as melhores cotações do mercado, além de saques rápidos e pagamentos via PIX na hora.

Quando e onde usar o BetPix 365

Pode usar o BetPix 365 a qualquer momento e em caça niquel tv milionário baixar qualquer lugar, desde que tenha acesso a internet em caça niquel tv milionário baixar seu celular. Basta fazer o download do aplicativo no seu celular ou acessar o site mobile, criar uma conta e depositar um mínimo de R\$ 30 para começar a apostar.

### **caça niquel tv milionário baixar :analise apostas desportivas**

## **Foro de Davos de Verão de 2024 caça niquel tv milionário baixar Dalian, China**

O Foro de Davos de Verão de 2024 foi inaugurado nesta terça-feira (25) e será encerrado na quinta-feira (27) caça niquel tv milionário baixar Dalian, província de Liaoning, nordeste da China. De acordo com o escritório de coordenação da cidade para o Foro de Davos de Verão. Também conhecido como a 15ª Reunião Anual dos Novos Campeões do Fórum Econômico Mundial, o evento de 2024 tem como tema "Próximas Fronteiras para o Crescimento". Mais de 1.600 representantes das comunidades políticas, empresariais, acadêmicas e midiáticas de cerca de 80 países e regiões participarão na reunião.

### **0 comentários**

Author: mka.arq.br Subject: caca niquel tv milionário baixar Keywords: caça niquel tv milionário baixar Update: 2024/8/10 23:49:52